## How to use "List N"

The United States Environmental Protection Agency (EPA) created and regularly updates a list of disinfectant products that are effective against SARS-CoV-2, the virus that causes COVID-19. This list is commonly referred to as "List N."

To check whether a disinfectant that your facility uses is on List N, follow the steps below:

1) Find the EPA registration number on the disinfectant product that you use in your facility. For example, the EPA registration number for Clorox Healthcare Bleach Germicidal Cleaning Spray is 56392-7.

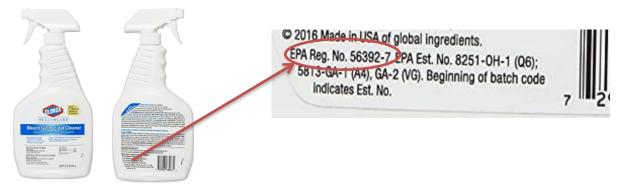

2) Visit <a href="https://cfpub.epa.gov/giwiz/disinfectants/index.cfm">https://cfpub.epa.gov/giwiz/disinfectants/index.cfm</a> and press "Launch."

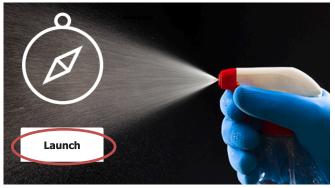

3) Enter the first two parts of the disinfectant's EPA registration number into the search bar.

| # EPA Registration Number | Enter only the first two parts of the registration number (ex. 1234-12) |
|---------------------------|-------------------------------------------------------------------------|
| 😵 Active Ingredient       |                                                                         |

## How to use "List N"

4) If the EPA registration number matches a product on List N, the following information will appear:

| EPA<br>Registration 🛊<br>Number | Active<br>Ingredient(s) | Product<br>Name                                                   | Company 🍦                                     | Follow the<br>disinfection<br>directions and<br>preparation for the<br>following virus                          | Contact<br>Time<br>(in<br>minutes) | Formulation<br>Type | Surface<br>Type                                                                  | Use Site 🛊                   | Emerging<br>Viral<br>Pathogen<br>Claim? |
|---------------------------------|-------------------------|-------------------------------------------------------------------|-----------------------------------------------|----------------------------------------------------------------------------------------------------|------------------------------------|---------------------|----------------------------------------------------------------------------------|------------------------------|-----------------------------------------|
| 56392-7                         | Sodium<br>hypochlorite  | Clorox<br>Healthcare®<br>Bleach<br>Germicidal<br>Cleaner<br>Spray | Clorox<br>Professional<br>Products<br>Company | Canine parvovirus; Feline<br>panleukopenia virus;<br>Hepatitis A virus;<br>Norovirus; Poliovirus;<br>Rhinovirus | 1                                  | Ready-to-use        | Hard<br>Nonporous<br>(HN);<br>Food<br>Contact<br>Post-Rinse<br>Required<br>(FCR) | Healthcare;<br>Institutional | Yes                                     |

5) Pay close attention to the contact time and ensure that you are leaving the product wet on a surface for at least that period of time so that the surface is properly disinfected. In this example, the product contact time is one minute.

Note that the EPA also has <u>lists</u> of products that are effective against other common pathogens, including MRSA/VRE (<u>List H</u>) and *Clostridium difficile* spores (<u>List K</u>).